## SAP ABAP table CMS STR CHG DETAILS {Charge details}

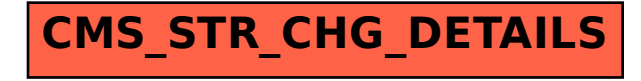